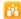

🔐 UFS Team 🕨 UFS Knowledgebase 🕨 Web UFS - End of Week Routines NWS - Week End Date Did Not Automatically Update

## WEB UFS - New Week Setup Week End Date Did Not Automatically Update

## **PROBLEM**

The new week setup was performed, however the week end date did not automatically update.

## SOLUTION

Have the user exit out of UFS and launch again.

The Header should now display the correct week end date.